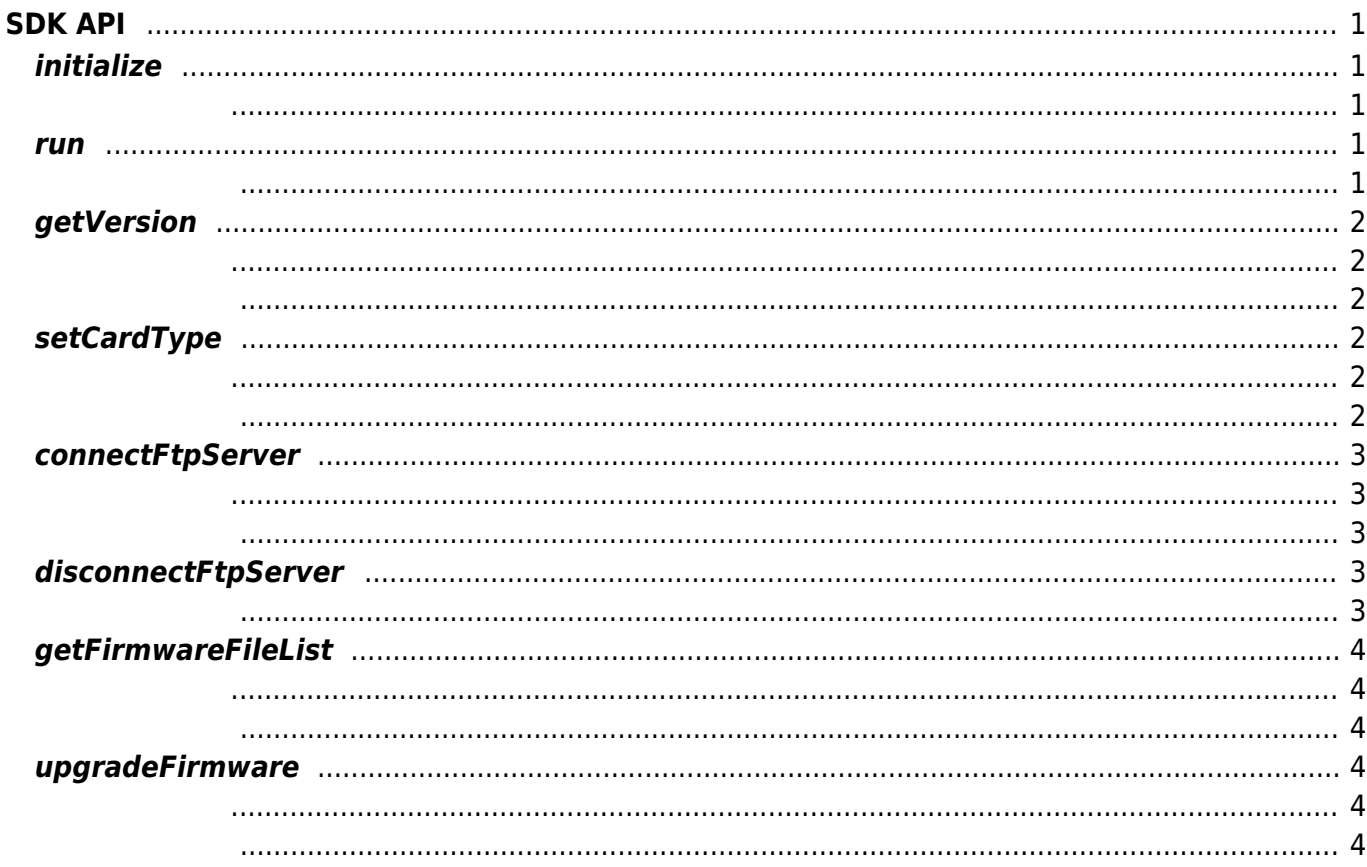

<span id="page-1-0"></span>**SDK API**

# <span id="page-1-1"></span>**initialize**

#### SDK is a set of the set of the set of the set of the set of the set of the set of the set of the set of the set of the set of the set of the set of the set of the set of the set of the set of the set of the set of the set

<span id="page-1-2"></span>void initialize([Context](http://www.google.com/search?hl=en&q=allinurl%3Adocs.oracle.com+javase+docs+api+context) context, DeviceListener listener)

- context : android application context.
- **listener :**

DeviceListener

이 아버지는 SDK가 참여하지 않으면 SDK가 장상적으로 동작하지 않습니다. 애플리케이션을 실행한 바람이 아름다운 일을 실행한 말이 없다.

### <span id="page-1-3"></span>**run**

SDK

int run()

<span id="page-1-4"></span><u>SUCCESS를 하며 해리가 발생 시 상승하는 에너</u>다. 그 반환하는 에너지 발생 시 상승하는 에너지 발생 시 상승하는 에너지 발생 시 상승하는 에너지 발생 시 상승하는 에너지 발생 시 상승하는 에너지

다른 애플리케이션에서 동시 사용할 수 없으니 주의하십시오.

 $SDK$ 

# <span id="page-2-0"></span>**getVersion**

SDK / Firmware

<span id="page-2-1"></span>int getVersion(Version version)

• version : SDK / Firmware

**Version** 

<span id="page-2-2"></span>**SUCCESS**를 하며 해리가 발생 시 상승하는 에너가 발생 시 상승하는 에너가 발생 시 상승하는 에너가 발생 시 상승하는 에너가 발생 시 상승하는 에너가 발생 시 상승하는 에너가 발생 시 상승하는 에너가 발생 시

## <span id="page-2-3"></span>**setCardType**

RF **The Figure State is the set of the set of the set of the set of the set of the set of the set of the set of the set of the set of the set of the set of the set of the set of the set of the set of the set of the set of** 

<span id="page-2-4"></span>int setCardType(int cardType)

### $\bullet$  cardType : RF

<span id="page-2-5"></span>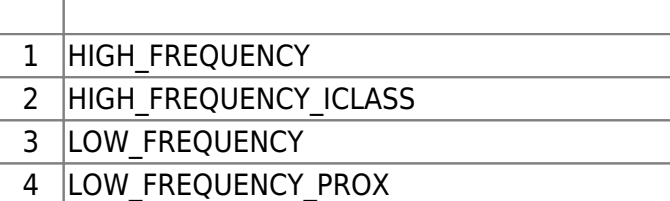

SUCCESS

### <span id="page-3-0"></span>**connectFtpServer**

### FTP

<span id="page-3-1"></span>int connectFtpServer(FirmwareOption option)

### • option:

FirmwareOption

#### SUCCESS

<span id="page-3-2"></span>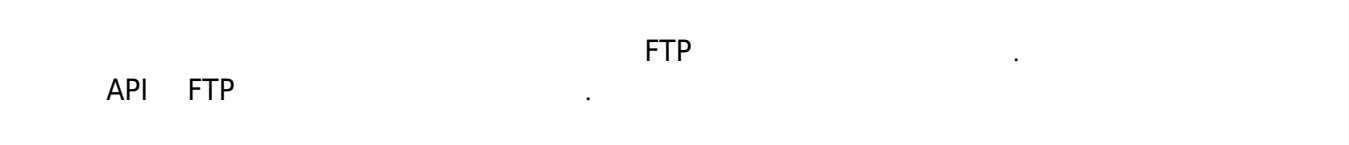

# <span id="page-3-3"></span>**disconnectFtpServer**

#### FTP

int disconnectFtpServer()

<span id="page-3-4"></span>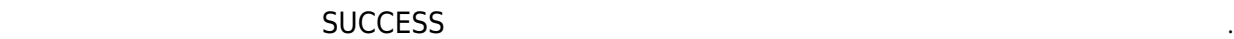

 $FTP$  , we have a more notable  $FTP$  , we have a more  $T$ API FTP

## <span id="page-4-0"></span>**getFirmwareFileList**

FTP  $\blacksquare$ 

<span id="page-4-1"></span>int getFirmwareFileList(ArrayList<String> fileList)

• fileList:

<span id="page-4-2"></span>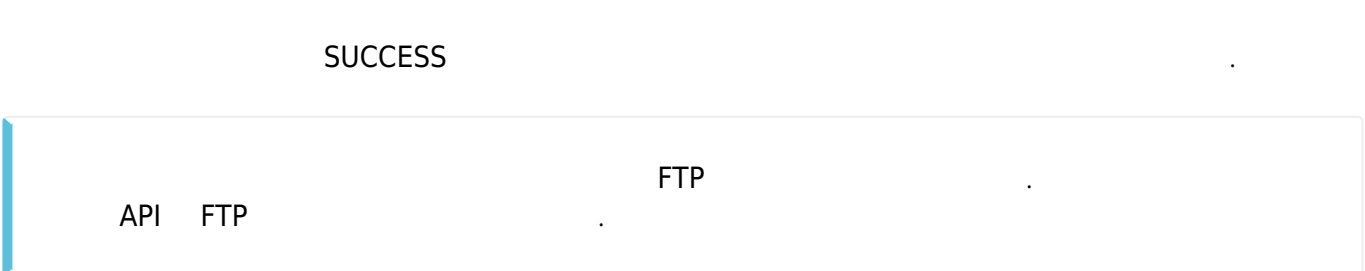

# <span id="page-4-3"></span>**upgradeFirmware**

<span id="page-4-4"></span>int upgradeFirmware(FirmwareOption option)

지정된 펌웨어 파일로 업그레이드를 진행합니다.

• option:

FirmwareOption

<span id="page-4-5"></span>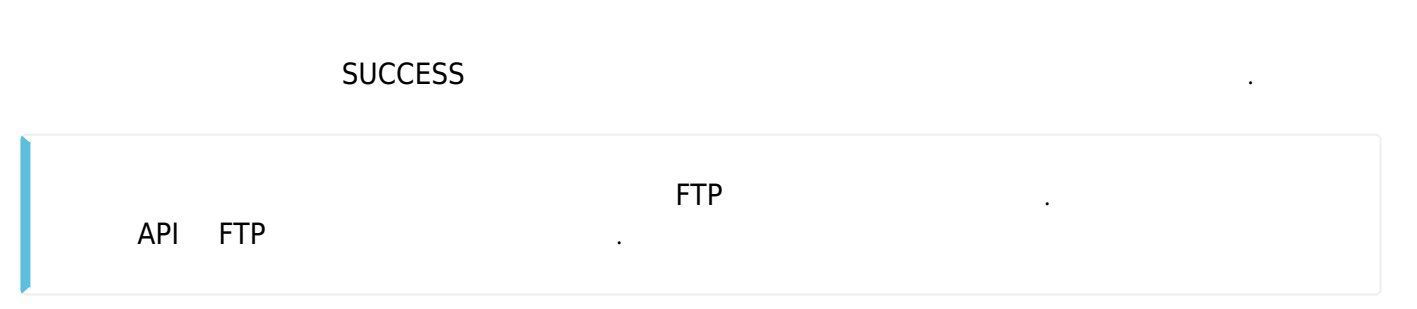

Permanent link: **[https://kb.supremainc.com/svpsdk/doku.php?id=ko:sdk\\_api&rev=1543821756](https://kb.supremainc.com/svpsdk/doku.php?id=ko:sdk_api&rev=1543821756)**

Last update: **2018/12/03 16:22**